# **ŽIADOSŤ O POSKYTNUTIE NENÁVRATNÉHO FINANČNÉHO PRÍSPEVKU (Popis k formuláru ŽoNFP)**

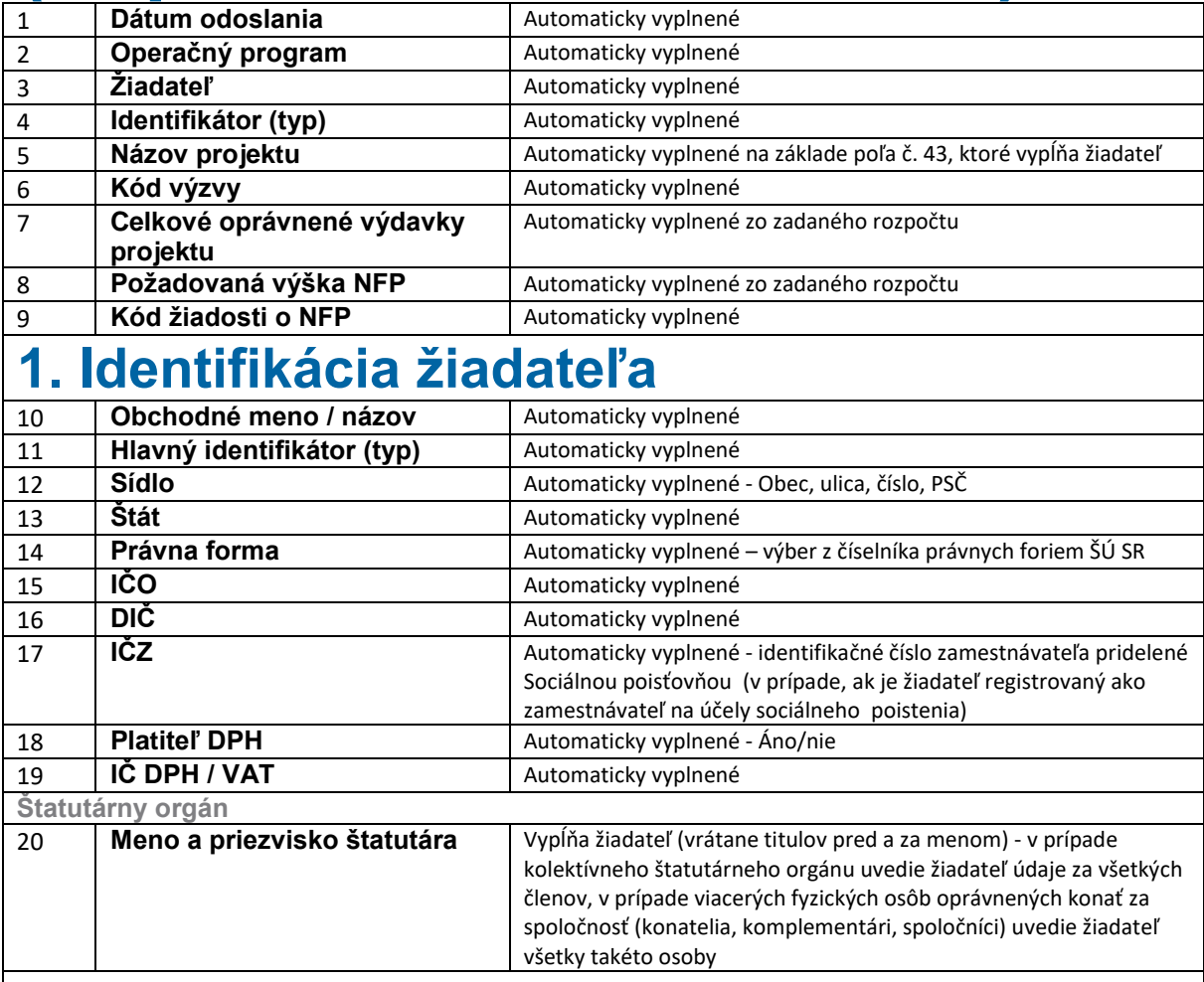

## **2. Identifikácia partnera**

Vypĺňa sa v prípade, ak je účasť partnera v súlade s podmienkami výzvy a v rámci relevantného projektu sa partner zúčastňuje na realizácii projektu. Možnosť viacnásobného výberu podľa počtu partnerov.

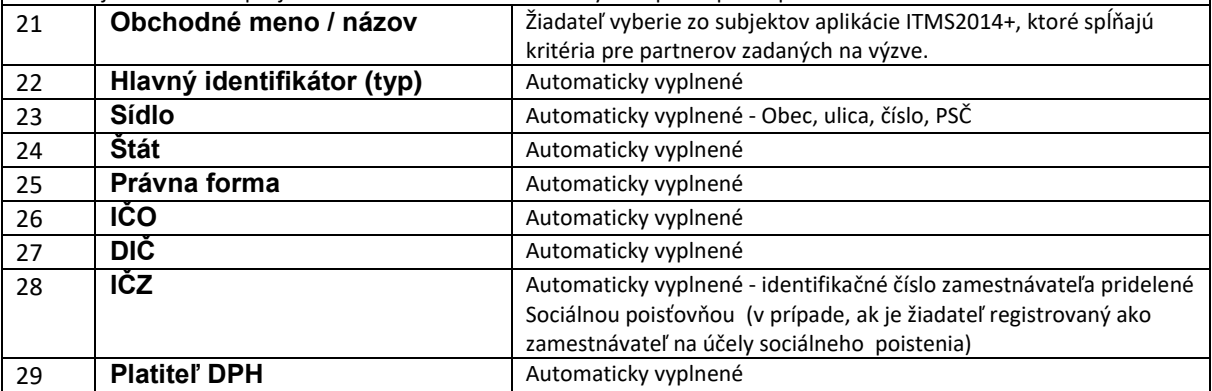

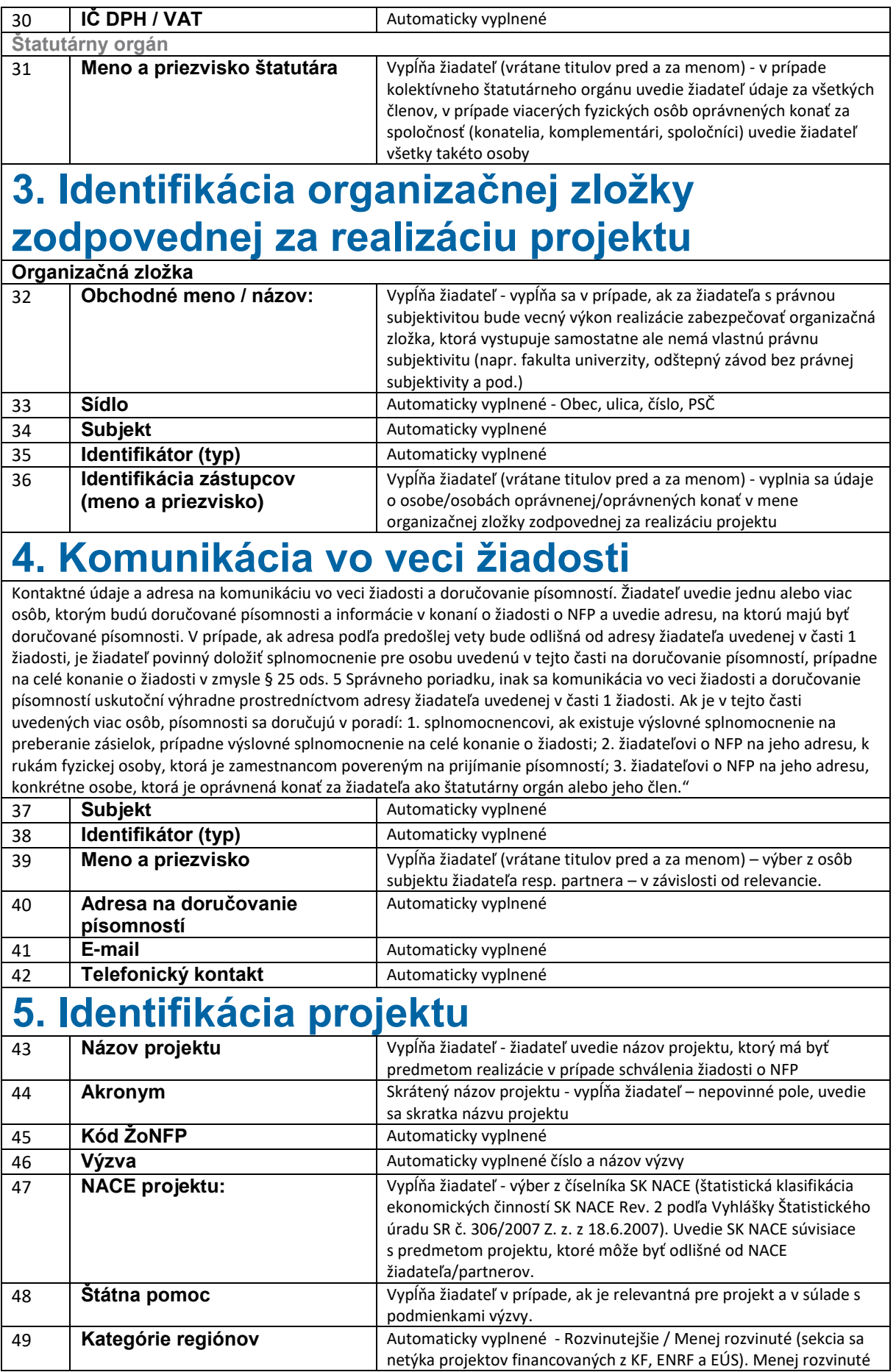

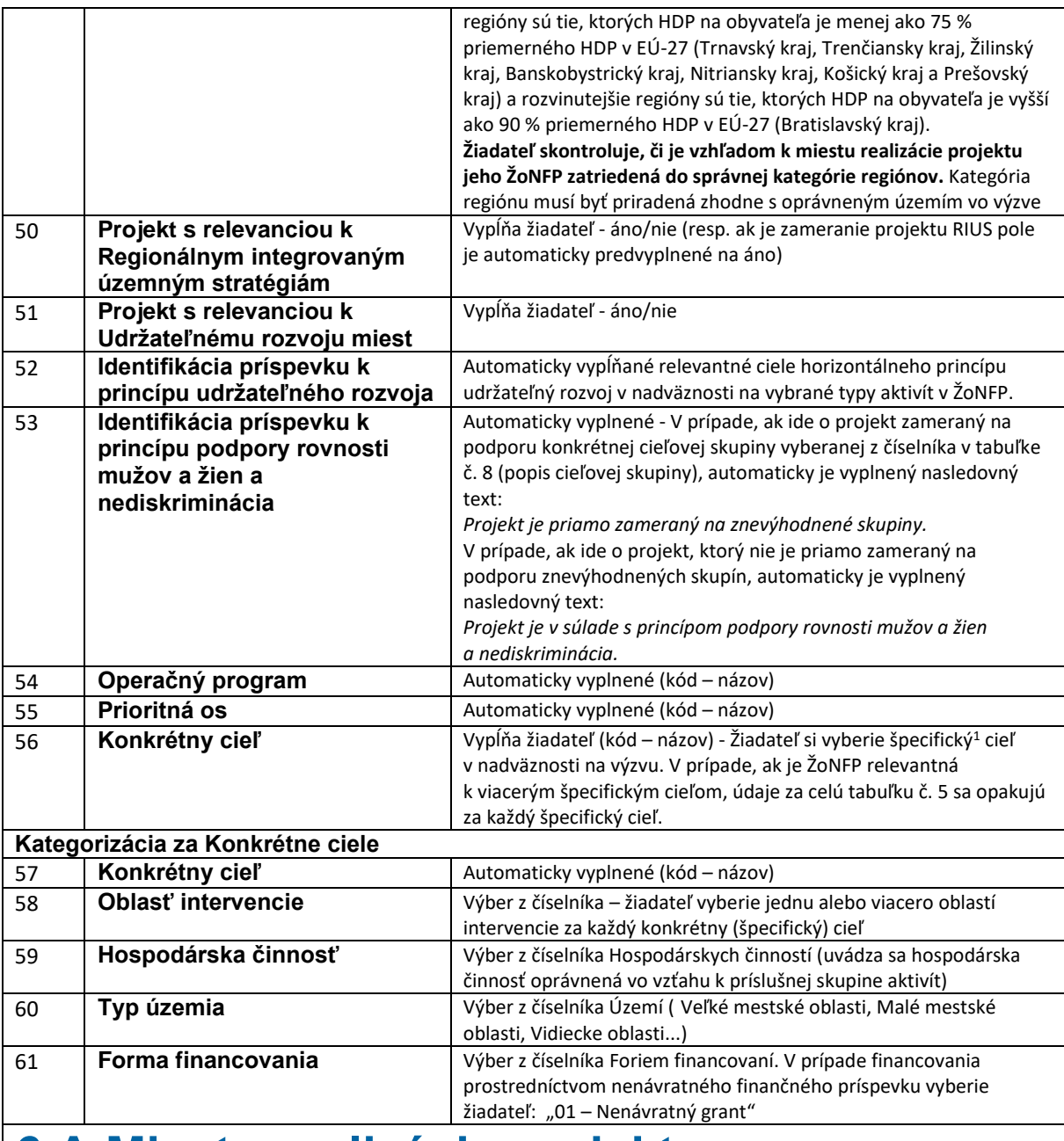

### **6.A Miesto realizácie projektu**

Žiadateľ definuje miesto realizácie projektu na najnižšiu možnú úroveň. V prípade investičných projektov sa miestom realizácie projektu rozumie miesto fyzickej realizácie, t. j. miestom realizácie projektu sa rozumie miesto, kde budú umiestnené a využívané výstupy investičných aktivít projektu. V prípade projektov, ktoré nemajú jednoznačne definovateľné investičné výstupy sa miestom realizácie rozumie miesto, kde sa realizuje prevažná časť aktivít projektu a kde sú prevažne využívané výsledky projektu. V prípade projektov zasahujúcich celé územie SR sa miesto realizácie projektu uvádza na úroveň všetkých regiónov vyšších územných celkov. V ostatných prípadoch sa miesto realizácie uvádza na tú úroveň, ktorá je jednoznačne určiteľná, napr. ak miesto realizácie je v dvoch obciach, je potrebné uviesť všetky obce dotknuté fyzickou realizáciou projektu. Kategória regiónu (riadok 49) sa vypĺňa v súlade s miestom realizácie projektu (riadky 63 až 67)

| 62 | P.č.                          | Automaticky vyplnené |
|----|-------------------------------|----------------------|
| 63 | <b>Štát</b>                   | Vyplňa žiadateľ      |
| 64 | Región (NUTS II)              | Vyplňa žiadateľ      |
| 65 | Vyšší územný celok (NUTS III) | Vypĺňa žiadateľ      |
| 66 | <b>Okres (NUTS IV)</b>        | Vyplňa žiadateľ      |

<sup>&</sup>lt;sup>1</sup> Pojem "konkrétny cieľ" je totožný s pojmom "špecifický cieľ".

 $\overline{a}$ 

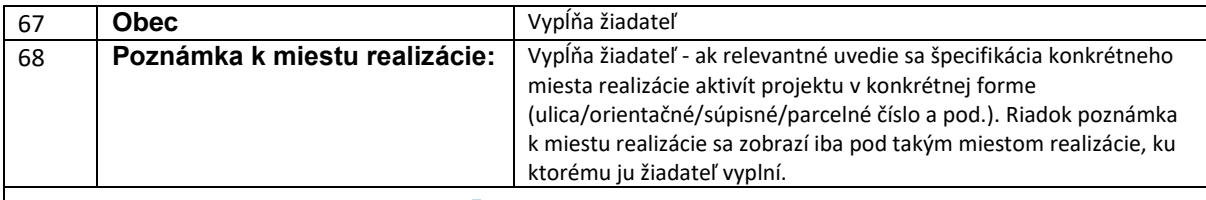

# **6.B Miesto realizácie projektu mimo oprávneného územia OP**

Žiadateľ definuje miesto realizácie projektu mimo oprávneného územia OP v prípade, ak je vo výzve definované kritérium oprávnenosti – oprávnené miesta realizácie mimo územia OP (ak toto kritérium oprávnenosti nie je definované vo výzve, sekcia je needitovateľná). Oprávnenosť operácií v závislosti od miesta podľa nariadenia Európskeho parlamentu a Rady (EÚ) č. 1303/2013 článok 70 ods. 2, písm. b).

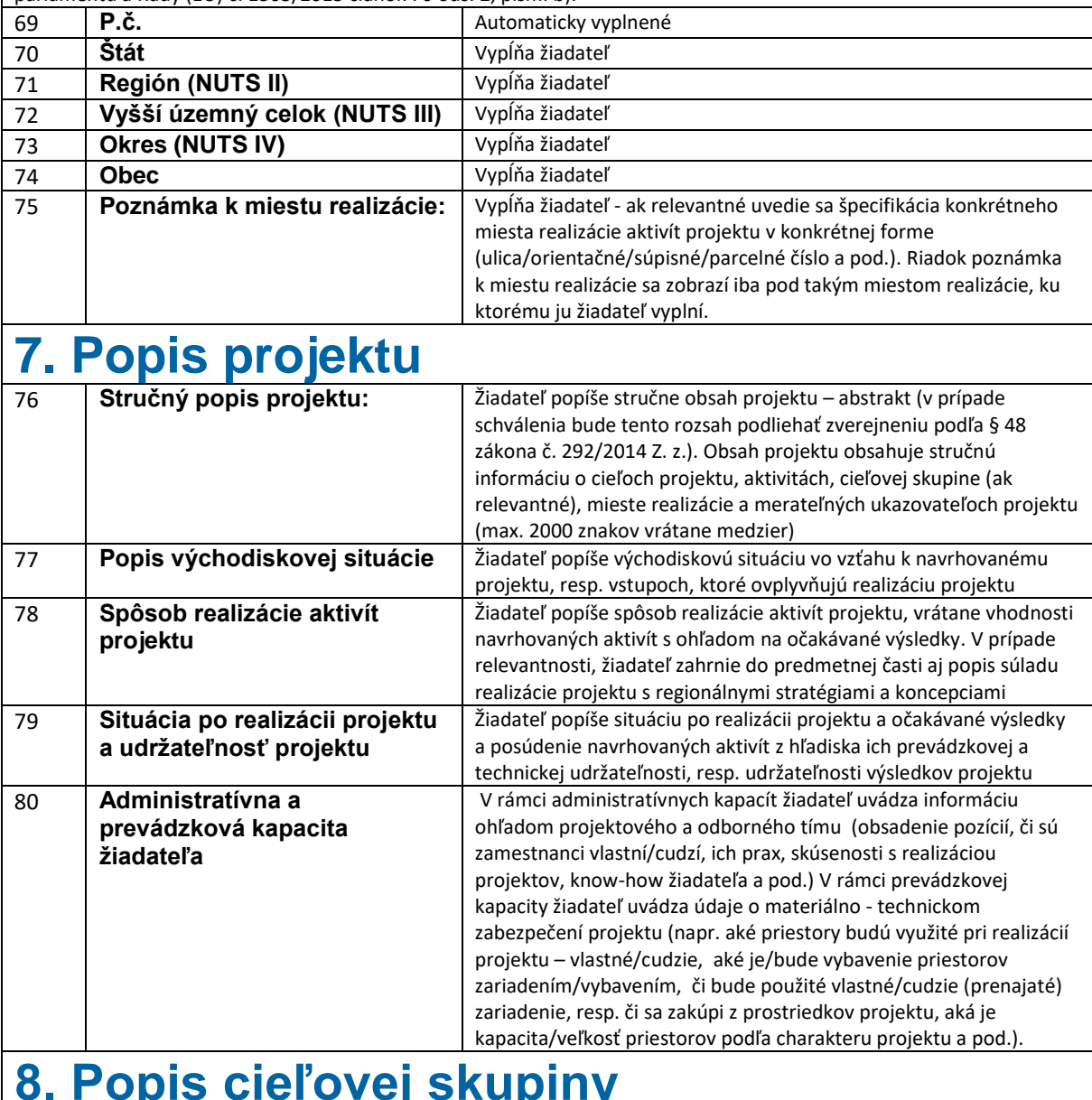

# **8. Popis cieľovej skupiny**

Relevantné v prípade projektov spolufinancovaných z prostriedkov ESF. 81 **Cieľová skupina Ziadateľ vyberie identifikáciu cieľovej skupiny, ktorá bude priamo** zapojená do realizácie projektu a ktorá bude priamo profitovať z realizácie navrhovaného projektu z číselníka definovaného SO

### **9. Harmonogram realizácie aktivít**

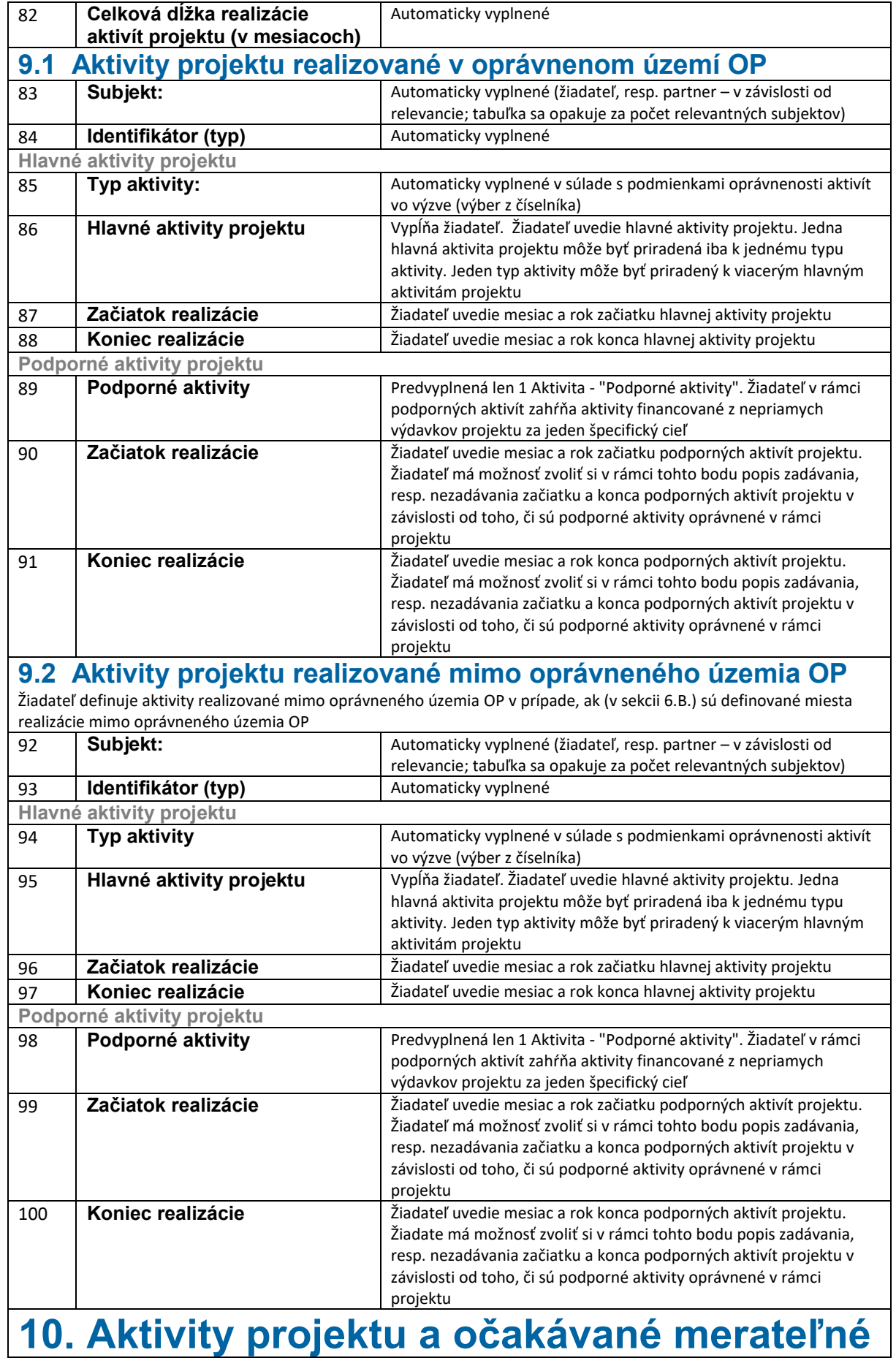

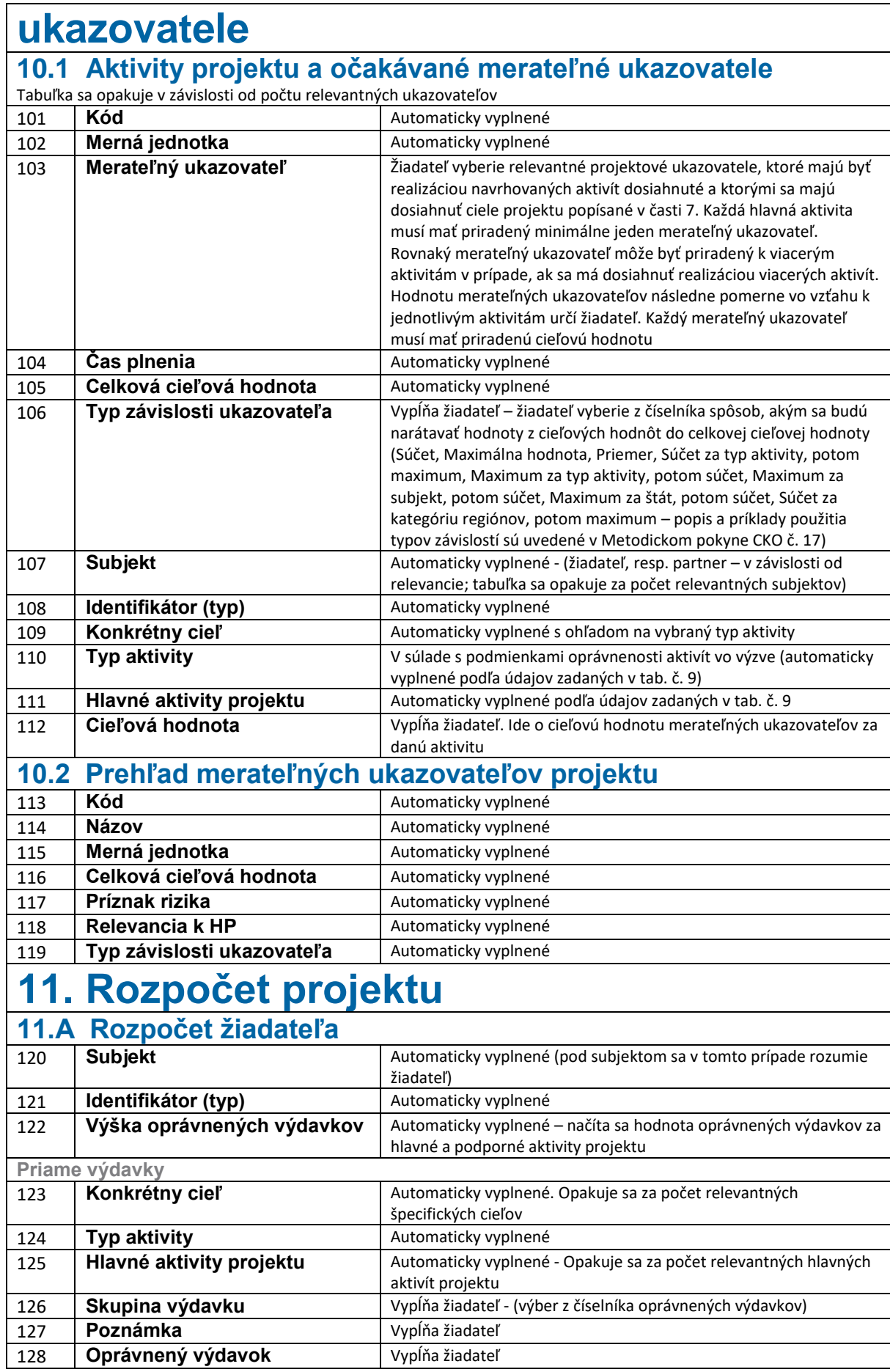

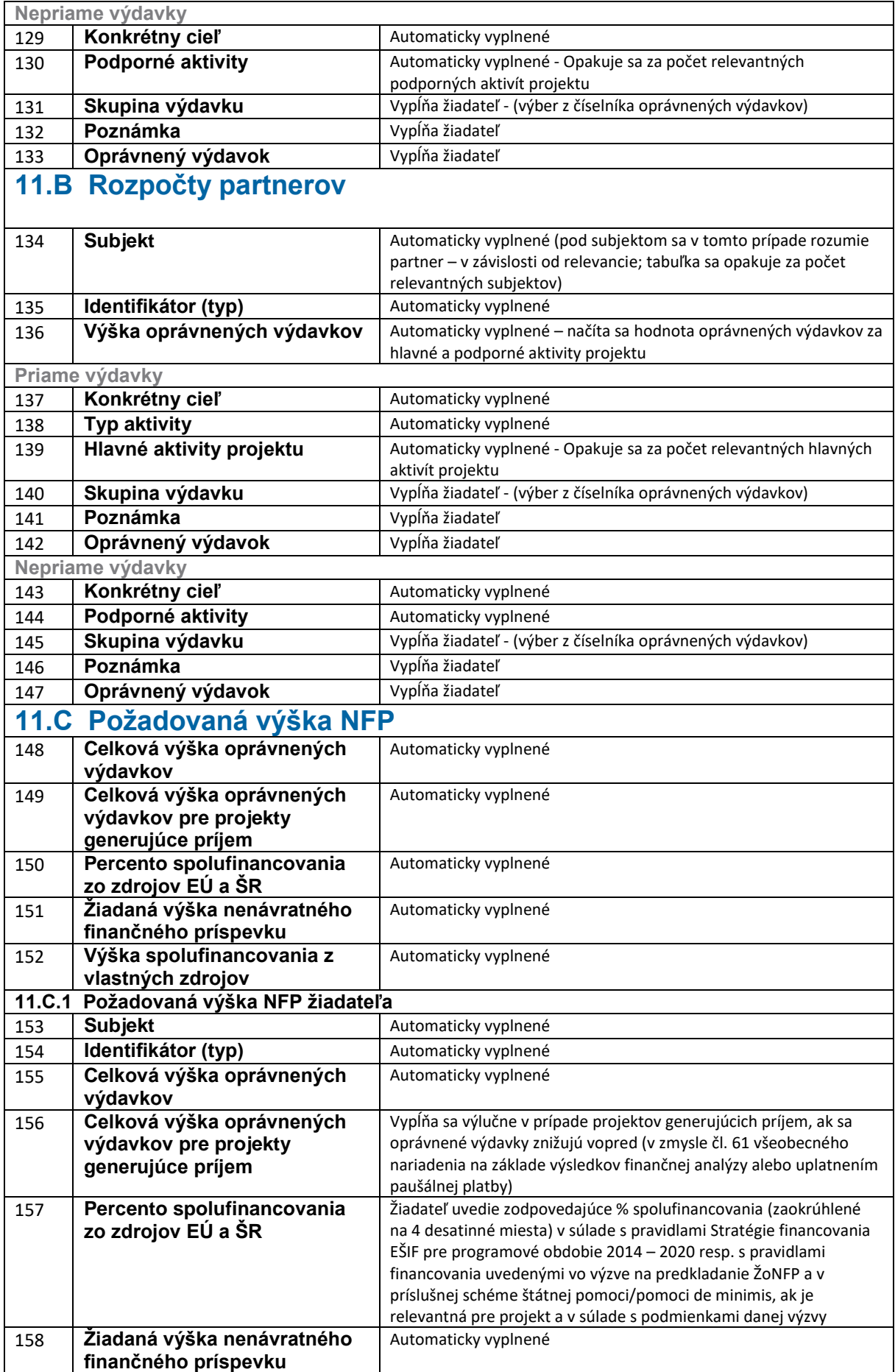

| 159                                                                                                    | Výška spolufinancovania z                                                    | Automaticky vyplnené                                                                                                    |
|----------------------------------------------------------------------------------------------------|------------------------------------------------------------------------------|----------------------------------------------------------------------------------------------------|
|                                                                                                    | vlastných zdrojov                                                            |                                                                                                    |
| 11.C.2 Požadovaná výška NFP partnerov<br>Vypĺňa sa iba v prípade, ak sú na projekte partneri. Tabuľka sa opakuje v závislosti od počtu relevantných partnerov |                                                                              |                                                                                                    |
| 160                                                                                                    | <b>Subjekt</b>                                                               | Automaticky vyplnené                                                                                                    |
| 161                                                                                                    | Identifikátor (typ)                                                          | Automaticky vyplnené                                                                                                    |
| 162                                                                                                    | Celková výška oprávnených                                                    | Automaticky vyplnené                                                                                                    |
|                                                                                                    | výdavkov                                                                     |                                                                                                    |
| 163                                                                                                    | Celková výška oprávnených                                                    | Vypĺňa sa výlučne v prípade projektov generujúcich príjem, ak sa                                                                 |
|                                                                                                    | výdavkov pre projekty                                                        | oprávnené výdavky znižujú vopred (v zmysle čl. 61 všeobecného                                                                    |
|                                                                                                    | generujúce príjem                                                            | nariadenia na základe výsledkov finančnej analýzy alebo uplatnením                                                               |
| 164                                                                                                    | Percento spolufinancovania                                                   | paušálnej platby)<br>Žiadateľ uvedie zodpovedajúce % spolufinancovania partnera                                                  |
|                                                                                                    | zo zdrojov EÚ a ŠR                                                           | (zaokrúhlené na 4 desatinné miesta) v súlade s pravidlami Stratégie                                                              |
|                                                                                                    |                                                                              | financovania EŠIF pre programové obdobie 2014 - 2020 resp. s                                                                     |
|                                                                                                    |                                                                              | pravidlami financovania uvedenými vo výzve na predkladanie ŽoNFP                                                                 |
|                                                                                                    |                                                                              | a v príslušnej schéme štátnej pomoci/pomoci de minimis, ak je                                                                    |
|                                                                                                    |                                                                              | relevantná pre projekt a v súlade s podmienkami danej výzvy                                                                      |
| 165                                                                                                    | Žiadaná výška nenávratného                                                   | Automaticky vyplnené                                                                                                    |
|                                                                                                    | finančného príspevku                                                         |                                                                                                    |
| 166                                                                                                    | Výška spolufinancovania z<br>vlastných zdrojov                               | Automaticky vyplnené                                                                                                    |
|                                                                                                    |                                                                              |                                                                                                    |
|                                                                                                    | 12. Verejné obstarávanie <sup>,</sup>                                        |                                                                                                    |
|                                                                                                    | Sumár realizovaných VO                                                       |                                                                                                    |
|                                                                                                    | Sekcia bude automaticky vyplnená na základe údajov zadaných k jednotlivým VO |                                                                                                    |
| 167                                                                                                    | Počet realizovaných VO                                                       | Automaticky vyplnené                                                                                                    |
| 168                                                                                                    | Suma VO pre projekt                                                          | Automaticky vyplnené                                                                                                    |
| Sumár plánovaných VO<br>Sekcia bude automaticky vyplnená na základe údajov zadaných k jednotlivým VO                                                          |                                                                              |                                                                                                    |
| 169                                                                                                    | Počet plánovaných VO                                                         | Automaticky vyplnené                                                                                                    |
|                                                                                                    | Suma VO pre projekt                                                          | Automaticky vyplnené                                                                                                    |
| 170                                                                                                    |                                                                              |                                                                                                    |
| Verejné obstarávanie                                                                                                    |                                                                              |                                                                                                    |
|                                                                                                    | Tabuľka sa opakuje v závislosti od počtu relevantných verejných obstarávaní  |                                                                                                    |
| 171                                                                                                    | Názov VO                                                                     | Automaticky vyplnené                                                                                                    |
| 172                                                                                                    | Opis predmetu VO                                                             | Žiadateľ stručne uvedie opis predmetu VO                                                                                         |
| 173                                                                                                    | Metóda podľa finančného<br>limitu:                                           | - Automaticky vyplnené - Výber z číselníka                                                                                       |
| 174                                                                                                    | Celková hodnota zákazky                                                      | Žiadateľ uvedie odhadovanú hodnotu zákazky v prípade                                                                             |
|                                                                                                    |                                                                              | plánovaného VO, ktoré nebolo ešte vyhlásené. V prípade VO, ktoré                                                                 |
|                                                                                                    |                                                                              | bolo vyhlásené, sa uvádza predpokladaná hodnota zákazky.                                                                         |
|                                                                                                    |                                                                              | V prípade ukončeného VO žiadateľ uvedie výslednú zazmluvnenú                                                                     |
|                                                                                                    |                                                                              | cenu.                                                                                                    |
|                                                                                                    |                                                                              | Hodnota sa uvádza za celé verejné obstarávania bez ohľadu na<br>skutočnosť, či bolo vykonané celé výlučne len pre účely projektu |
| 175                                                                                                    | Postup obstarávania                                                          | Automaticky vyplnené - Výber z číselníka                                                                                         |
| 176                                                                                                    | Začiatok VO                                                                  | Vypĺňa žiadateľ - Uvádza sa predpokladaný dátum vyhlásenia VO,                                                                   |
|                                                                                                    |                                                                              | resp. reálny dátum VO, ktoré bolo už vyhlásené                                                                                   |
| 177                                                                                                    | <b>Stav VO</b>                                                               | Žiadateľ vyberie z prednastavených možností stavu VO ku dňu                                                                      |
|                                                                                                    |                                                                              | predloženia ŽoNFP:                                                                                                    |

<sup>&</sup>lt;sup>2</sup> Žiadateľ uvedie aké verejné obstarávania sa plánujú realizovať (aký tovar/služba/práca bude predmetom verejného obstarávania) v rámci projektu a identifikuje druh obstarávania, ktorý bude v rámci daného verejného obstarávania realizovaný. V prípade, ak je verejné obstarávanie už vyhlásené alebo zrealizované, žiadateľ uvedie názov tohto verejného obstarávania. V prípade, ak je verejné obstarávanie už vyhlásené alebo zrealizované, žiadateľ v časti Poznámka identifikuje toto VO číslom oznámenia o vyhlásení VO, resp. číslom výzvy na predloženie ponúk. SO je oprávnený vo výzve stanoviť limit pre VO, ktorý je povinný žiadateľ v ŽoNFP uviesť (napr. VO od podlimitných zákaziek vyššie). V prípade, ak je podmienkou poskytnutia príspevku podmienka mať zrealizované VO, ktoré je overované v procese konania o ŽoNFP, v tejto časti sa uvádzajú údaje za všetky plánované aj zrealizované VO, pričom sekcia "Verejné obstarávanie" umožní overiť, či hodnota VO predstavuje podmienku 30 % z hodnoty NFP a teda či takéto VO musí byť zrealizované a podlieha overeniu v procese konania o ŽoNFP.

**.** 

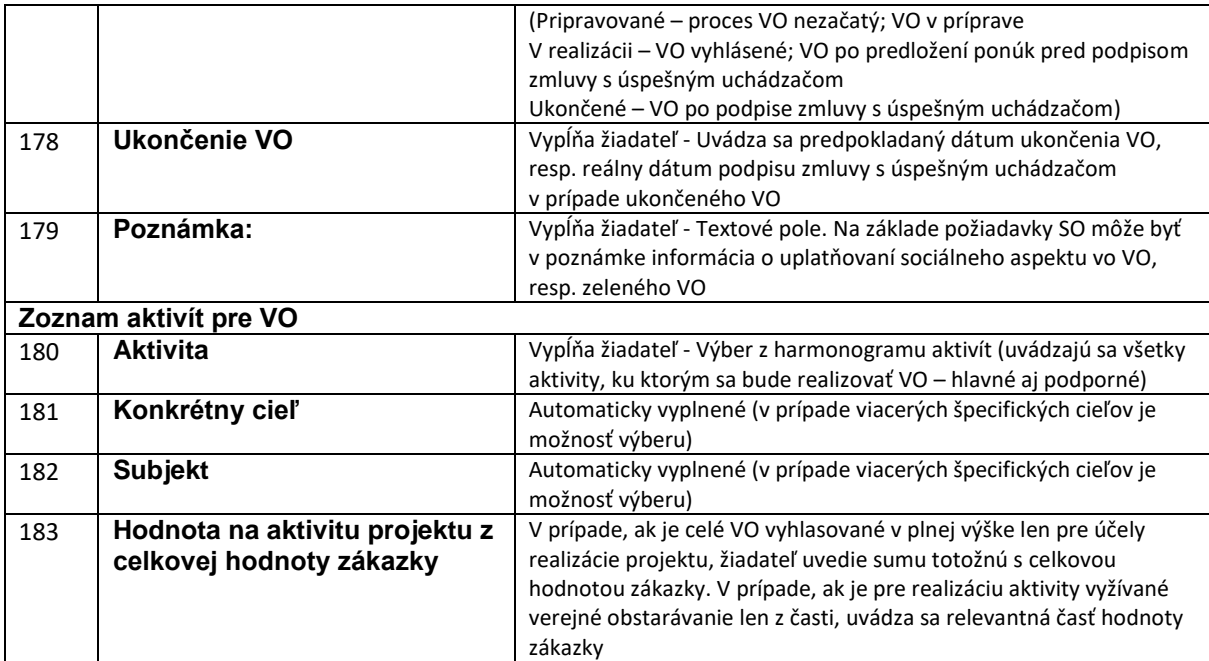

# **13. Identifikácia rizík a prostriedky na ich elimináciu**

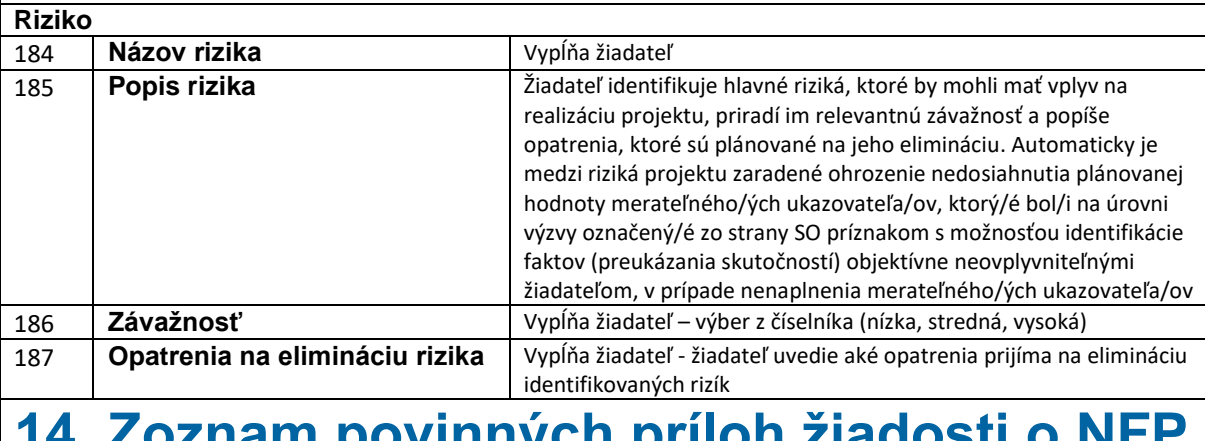

#### **14. Zoznam povinných príloh žiadosti o NFP**

Zoznam obsahuje predkladané prílohy k ŽoNFP, pričom k jednej podmienke môže prislúchať viacero príloh a naopak. Definovanie možných príloh vykoná SO pri zadávaní výzvy do ITMS2014+

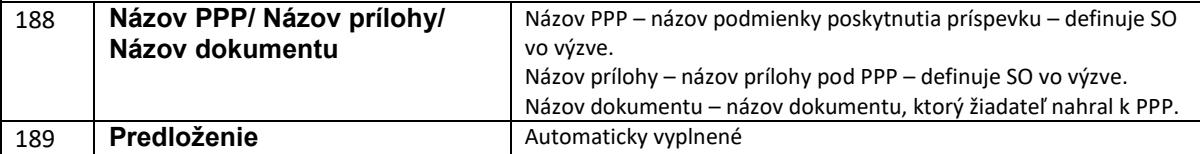

### **15. Čestné vyhlásenie žiadateľa**

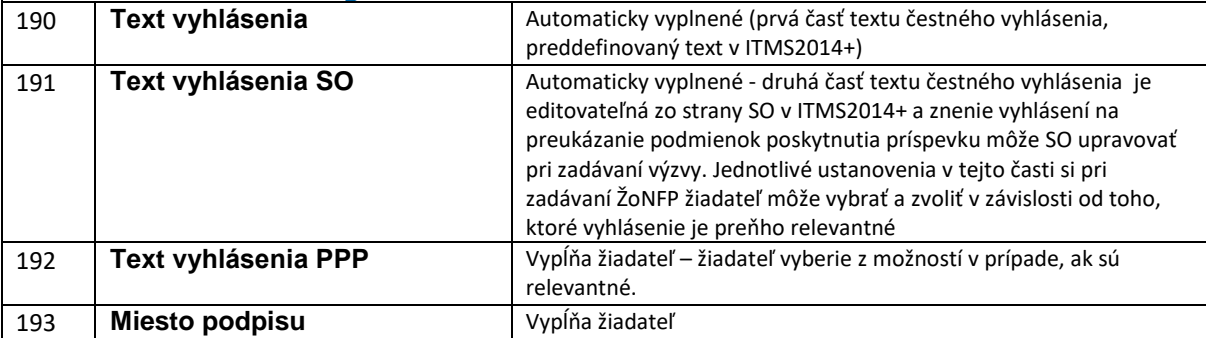

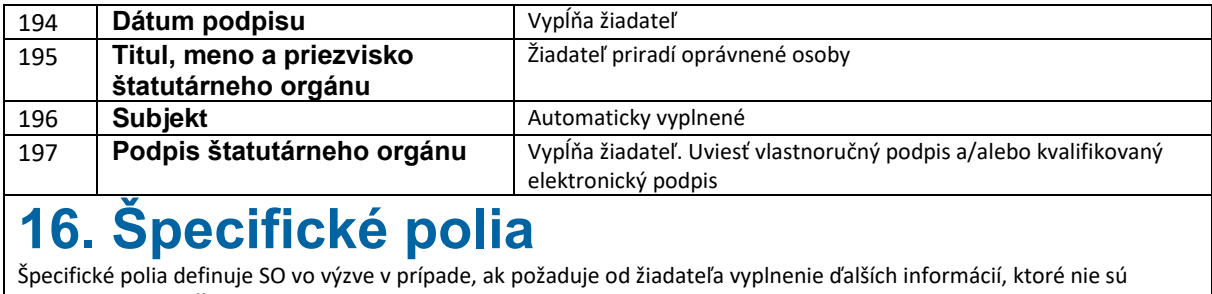

uvedené vo vzore ŽoNFP<br>198 **Názov špeci** 198 **Názov špecifického poľa** Automaticky vyplnené<br>199 **Požadovaná hodnota** Žiadateľ zadá/zaškrtne 199 **Požadovaná hodnota** Žiadateľ zadá/zaškrtne požadovanú hodnotu na základe špecifikácie vo výzve. Opakuje sa za počet relevantných špecifických polí definovaných vo výzve